- Name list-connector-work-security-maps lists the work security maps belonging to the specified resource adapter
- Synopsis list-connector-work-security-maps [--help] [--securitymap *securitymap*] *resource\_adapter\_name*
- Description The list-connector-work-security-maps subcommand lists the work security maps belonging to the specified resource adapter.

This subcommand is supported in remote mode only.

- The list-connector-work-security-maps subcommand can target security maps that are scoped to a specific application or module, as defined in the glassfish-resources.xml for the GlassFish domain. Application Scoped **Resources** 
	- To reference the jndi-name for an application-scoped resource, perform the lookup using the java:app prefix.
	- To reference the jndi-name for a module-scoped resource, perform the lookup using the java:module prefix.

The jndi-name for *application-scoped-resources* or *module-scoped-resources* are specified using the format java:app/*jdbc/myDataSource* or java:module/*jdbc/myModuleLevelDataSource*. This naming scope is defined in the [Java EE 6](http://download.oracle.com/javaee/6/api/) Specification (<http://download.oracle.com/javaee/6/api/>).

Options --help

-?

Displays the help text for the subcommand.

--securitymap

Specifies the name of the security map contained within the resource adapter from which the identity and principals should be listed.

*resource\_adapter\_name* **Operands**

The name of the resource adapter for which you want to list security maps.

**EXAMPLE 1** Listing ConnectorWork Security Maps **Examples**

This example lists the current connector work security maps for the resource adapter named my\_resource\_adapter.

```
asadmin> list-connector-work-security-maps my_resource_adapter
workSecurityMap1: EIS principal=eis-principal-2, mapped principal=server-principal-2
workSecurityMap1: EIS principal=eis-principal-1, mapped principal=server-principal-1
workSecurityMap2: EIS principal=eis-principal-2, mapped principal=server-principal-2
workSecurityMap2: EIS principal=eis-principal-1, mapped principal=server-principal-1
Command list-connector-work-security-maps executed successfully.
```
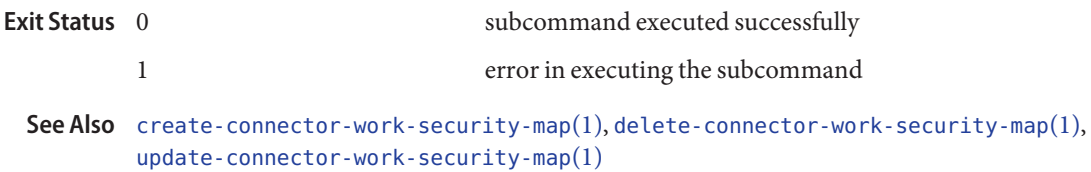

[asadmin](#page--1-0)(1M)